## **3 Hız ve kilometre birimini değiştirme:**  Göstergeler*(Devam ediyor)*

a "km/s" ve "km" veya "m/s" ve "mil" birimini seçmek için **SEL** düğmesine basınız.

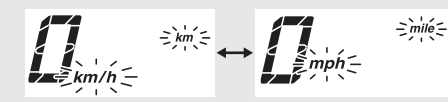

**B SET** düğmesine basınız. Hız ve mil birimi ayarlanır ve ekran yeni yakıt sarfiyatı göstergesi birimine geçer.

## **4 Yakıt sarfiyatı birimini değiştirme:**

1 Hız için ''km/s'' ve kilometre için 'km''<br>seçildiğinde

"km/L" veya "L/ 100km" birimini

seçmek için **SEL** düğmesine basınız.

Hız için "m/s" ve kilometre için "mil" seçildiğinde

- "mil/L" veya "mil/gal" birimini seçmek için **SEL** düğmesine basınız.
- u "mile/gal" seçildiğinde, yakıt tüketim birimi "gal"'e çevrilir.
- **2 SET** düğmesine basınız. Yakıt sarfiyat göstergesi birimi ayarlanır ve normal ekrana dönülür.

Kullanım Kılavuzu Kullanım Kılavuzu